## Last updated 6/15/23

C has very powerful I/O capabilities

Printing a variable is relatively simple

```
command: printf()
                                                Value associated
                                                with format
                        format to print
format: "text to display %type more text", variable
optional: "\n"
                     prints a line feed (a new line is started)
           "\t"
                     prints a tab
          i \rightarrow int
types:
          f \rightarrow float
          c \rightarrow char
```

• Printing variable examples

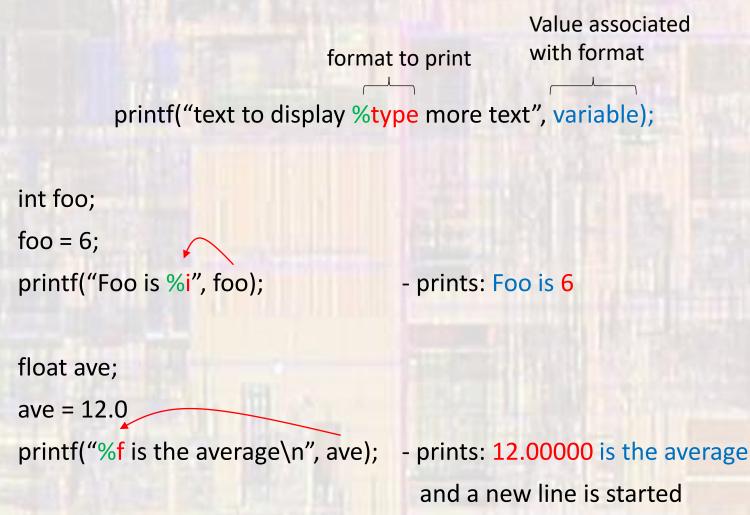

 Each variable in a single print statement needs its own format descriptor

int count;

count = 21;

float ave;

ave = 12.2;

printf("The average is %f, with %i scores", ave, count);

- prints: The average is 12.200000, with 21 scores